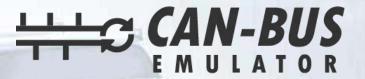

## **USER GUIDE**

Overaasen (Mercedes Engine) Euro 6 Adblue Removal

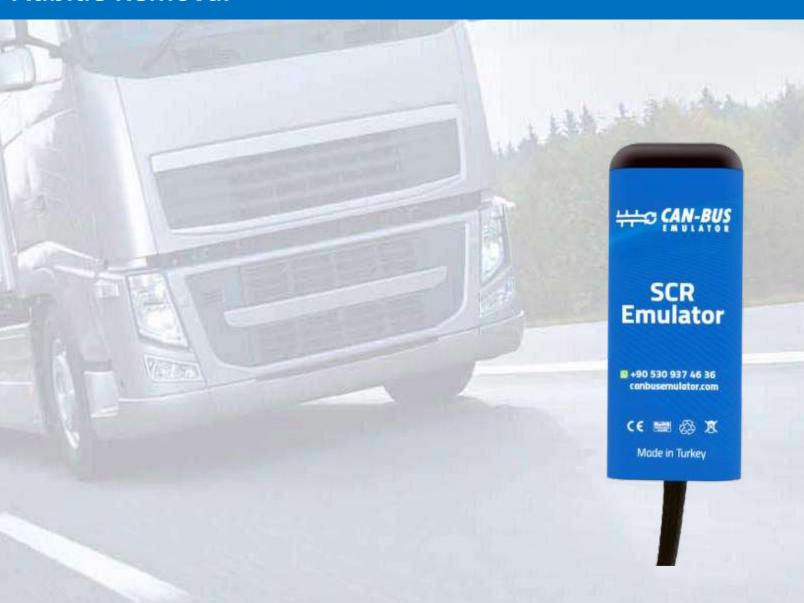

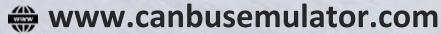

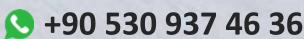

S erenakarsubasi

## Overaasen (Mercedes Engine) ADBLUE EMULATOR ASSEMBLY

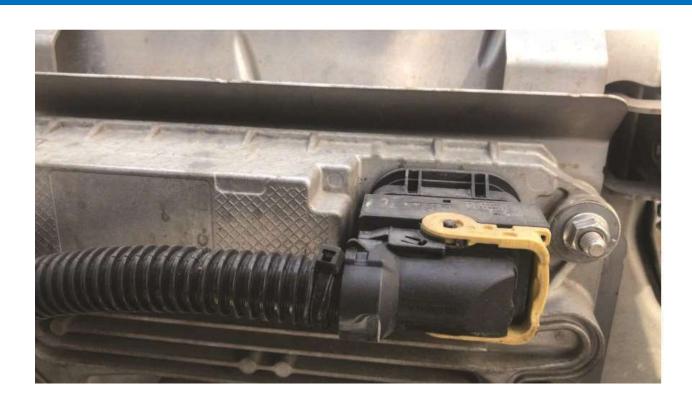

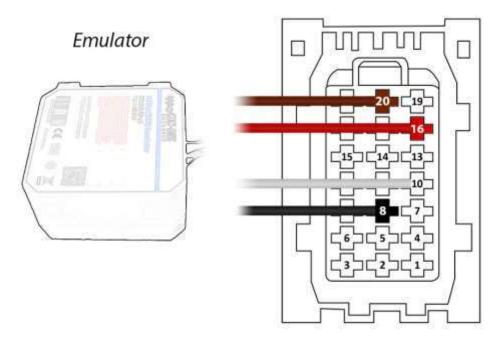

Brown (Emulator side) > Pin20 on socket side Red (Emulator side) > Pin16 on socket side White (Emulator side) > Pin10 on socket side Black (Emulator side) > Pin8 on socket side

After the procedure, the socket should be left unplugged or the relevant SCR fuse should be pulled.

After installing the Adblue cancellation emulator, you have to remove the DPF.